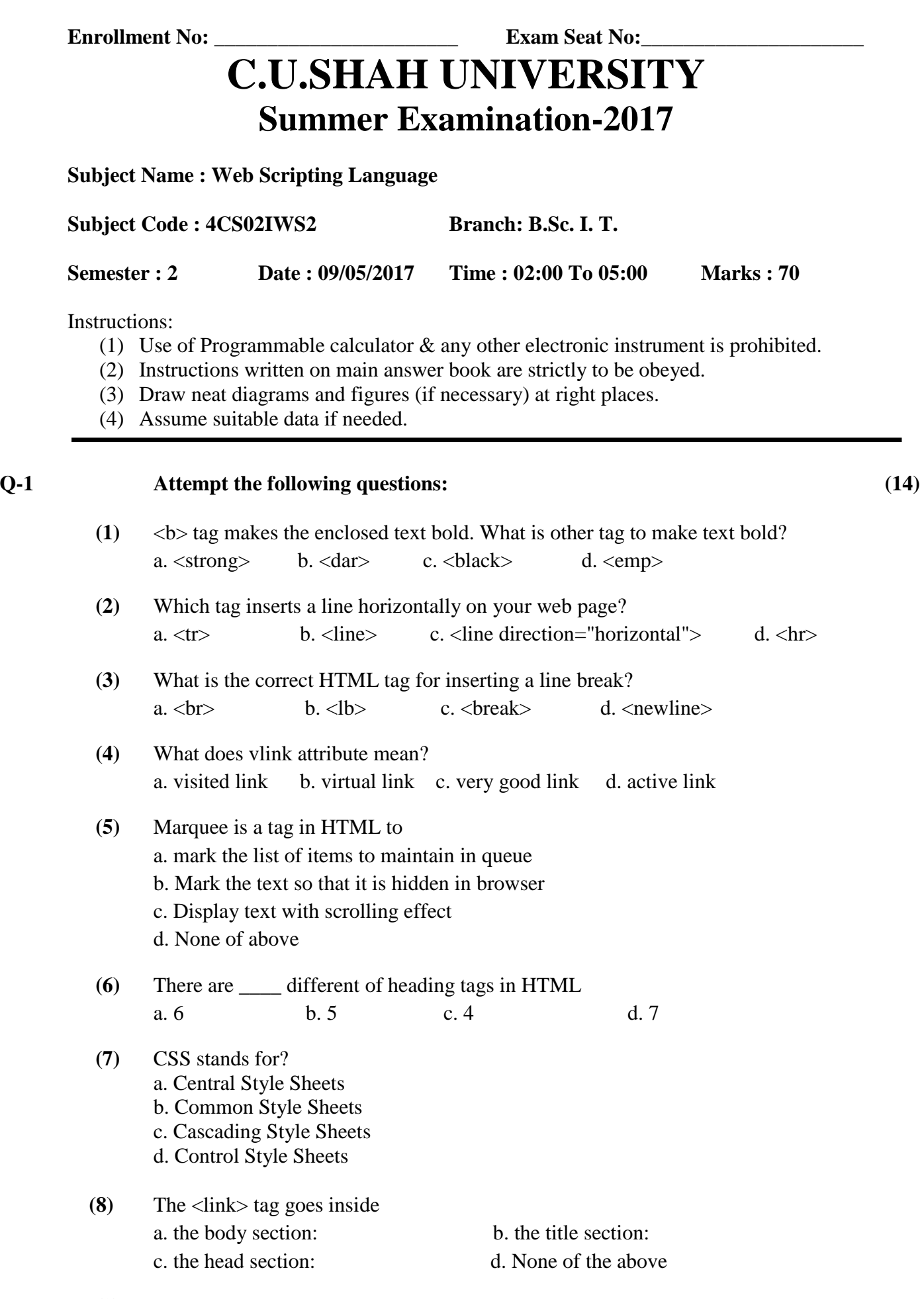

**(9)** Which HTML attribute is used to define inline styles?

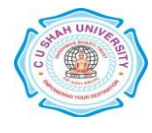

- a. class
- b. styles
- c. style
- d. Font
- **(10)** How do you make the text bold? a. font-weight:bold
	- b. style:bold
	- c. font:b
	- d. None of the above
- **(11)** JavaScript is \_\_\_\_ side scripting language.
	- a. Client
	- b. Server
	- c. Both
	- d. None of these
- **(12)** What is mean by "this" keyword in JavaScript?
	- a. It refers current object
	- b. It refers previous object
	- c. It is variable which contains value
	- d. None of the above
- **(13)** Which jQuery method is used to hide selected elements? a. hidden()
	- b. display(none)
	- c. visible(false)

d. hide()

- **(14)** jQuery is a... a. JavaScript library
	- b. Ruby Gem
	- c. PHP Framework
	- d. None of the above

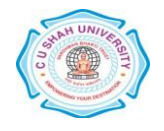

## **Attempt any four questions from Q-2 to Q-8**

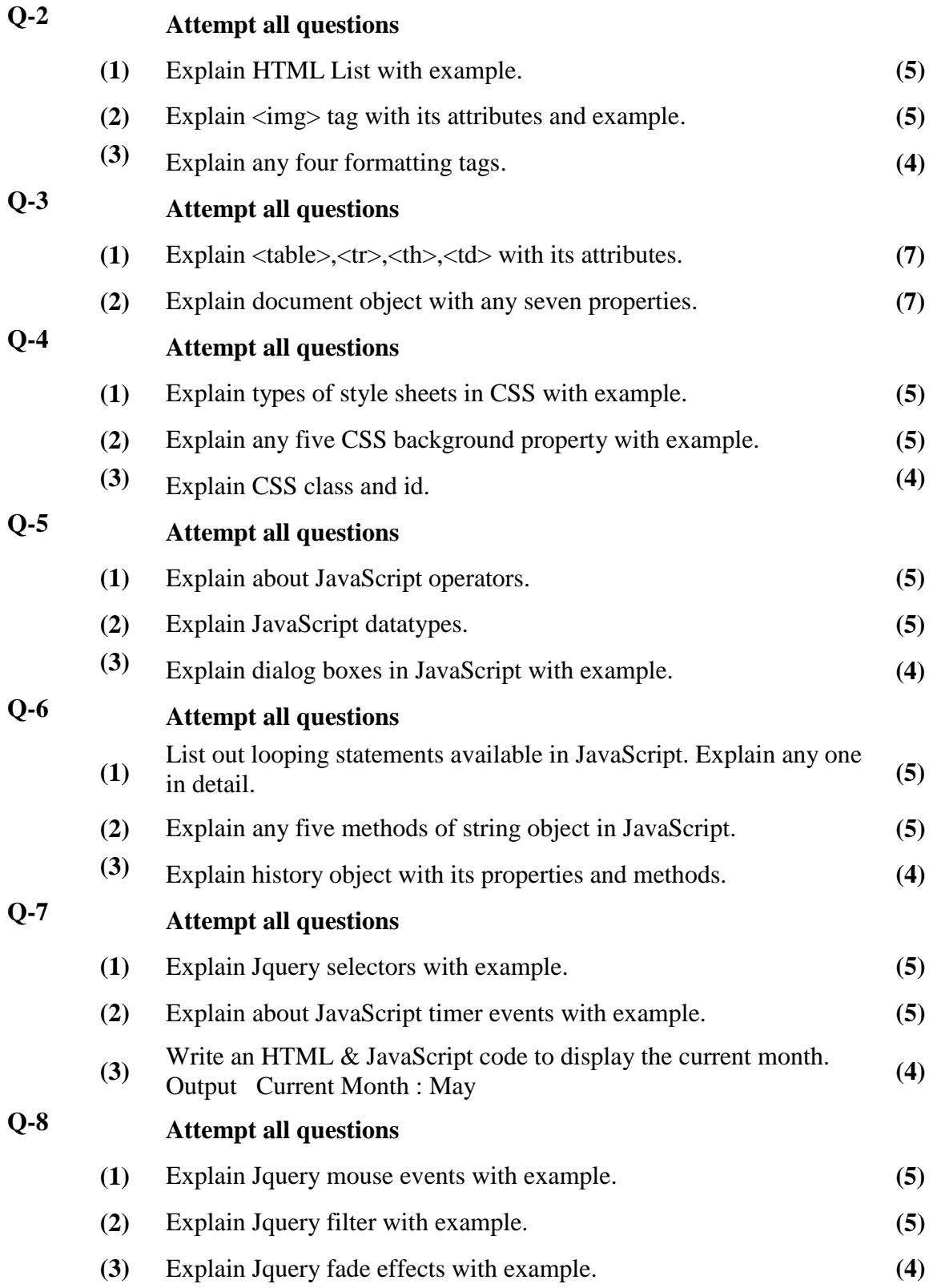

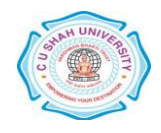